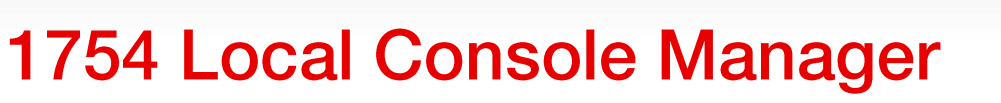

Affordable accessibility, manageability, and security solution

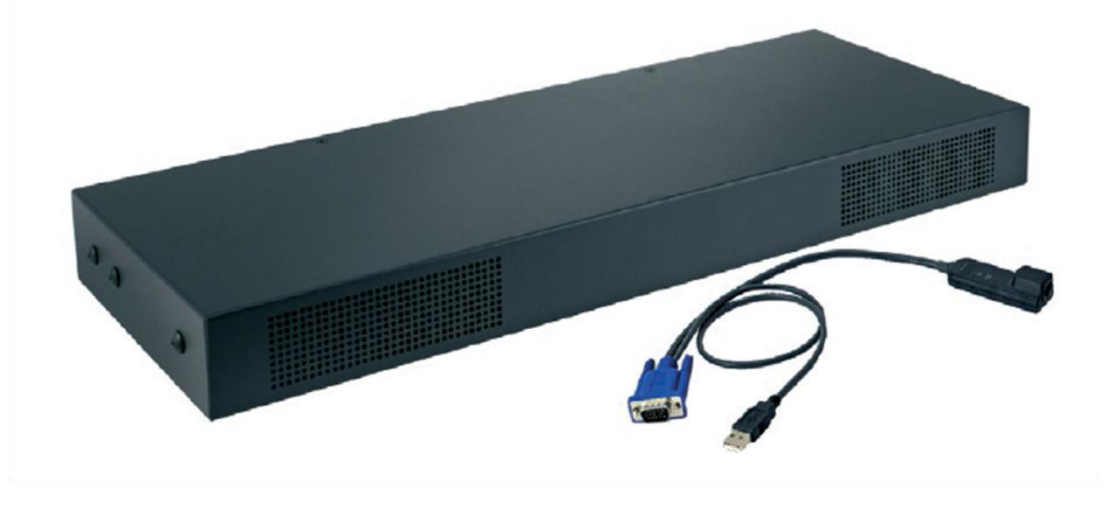

The challenge of increasing rack and data center server densities requires secure, efficient and scalable solutions to enable IT administrators with a faster method to access equipment to meet SLAs and minimize downtime.

The 1754A1X Local Console Manager (LCM 8) and 1754A2X Local Console Manager (LCM 16) are designed to reduce these complexities with features that provide enhanced out-o f- band local access, management, and security capabilities to System x® and BladeCenter® environments.

## **Increase serviceability**

1754 KVM switches support virtual media capabilities, which allow a single USB media, mass storage device or integrated optical drive in the 19" 1U Console kit (172319X) to be quickly switched directly to any server connected to the switch using the Virtual Media Conversion Option Gen2 (VCO2). This can help improve serviceability and lower operational expenses by allowing the transfer of data to deploy, patch, recover or even boot multiple servers all from one local console.

## **Enhance security**

Two Factor Authentication (TFA) devices, such as Smart Card, or Common Access Card (CAC) readers, have quickly become an integral part of organizations' security standards and a requirement for secure government data centers based on HSPD12 (Presidential Directive 12). The 1754 LCM offerings support TFA devices providing a convenient single point of access, at the console tray, to authenticate the connected servers. Centralized authentication will help prevent security breaches, simplify rack management, and improve staff efficiencies. These solutions are also easily architected using the Virtual Media Conversion Option Gen2 (VCO2).

**lenovo**.FOR

**THOSE** 

WHO DO.

## **Improve scalability**

These rack dense 8- or 16- port 1U analog solutions also support the ability to "daisy chain" up to 16 systems off a single switch port when used with existing UCO or KCOs and tier or cascade up to two levels. This allows the ability to manage up to 256 servers connected to multiple switches from one local console.

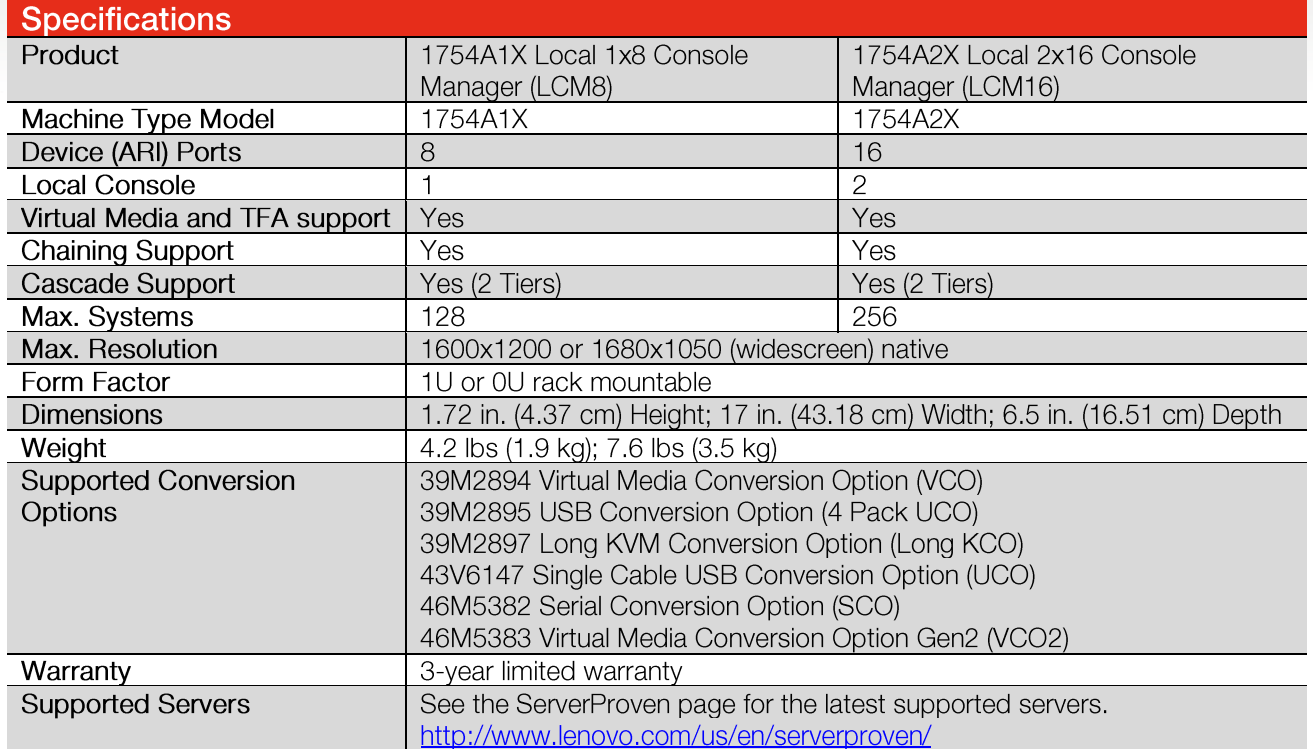

# **Why System x**

System x is the leading provider of x86 systems for the data center. The portfolio includes rack, tower, blade, dense and converged systems, and supports enterprise class performance, reliability and security. System x also offers a full range of networking, storage, software and solutions, and comprehensive services supporting business needs throughout the IT lifecycle.

## For more information

To learn more about the IBM Local Console Manager contact your Lenovo representative or Business Partner, or visit:

lenovo.

http://www.lenovo.com/servers/options

## LYD03092-USEN-02

#### © 2015 Lenovo. All rights reserved.

Availability: Offers, prices, specifications and availability may change without notice. Lenovo is not responsible for photographic or typographic errors. Warranty: For a copy of applicable warranties, write to: Warranty Information, 500 Park Offices Drive, RTP, NC, 27709, Attn: Dept. ZPYA/B600. Lenovo makes no representation or warranty regarding third-party products or services. Trademarks: Lenovo, the Lenovo logo, System x, ThinkServer, Flex System, NeXtScale are trademarks or registered trademarks of Lenovo. Microsoft and Windows are registered trademarks of exponential periodically fo